- $\begin{array}{c} \bullet \\ \bullet \\ \bullet \\ \bullet \end{array} \qquad \begin{array}{c} \bullet \\ \bullet \\ \bullet \\ \bullet \end{array}$
- 
- 
- $\begin{matrix}0\\0\\0\end{matrix}$
- 
- $\bullet$

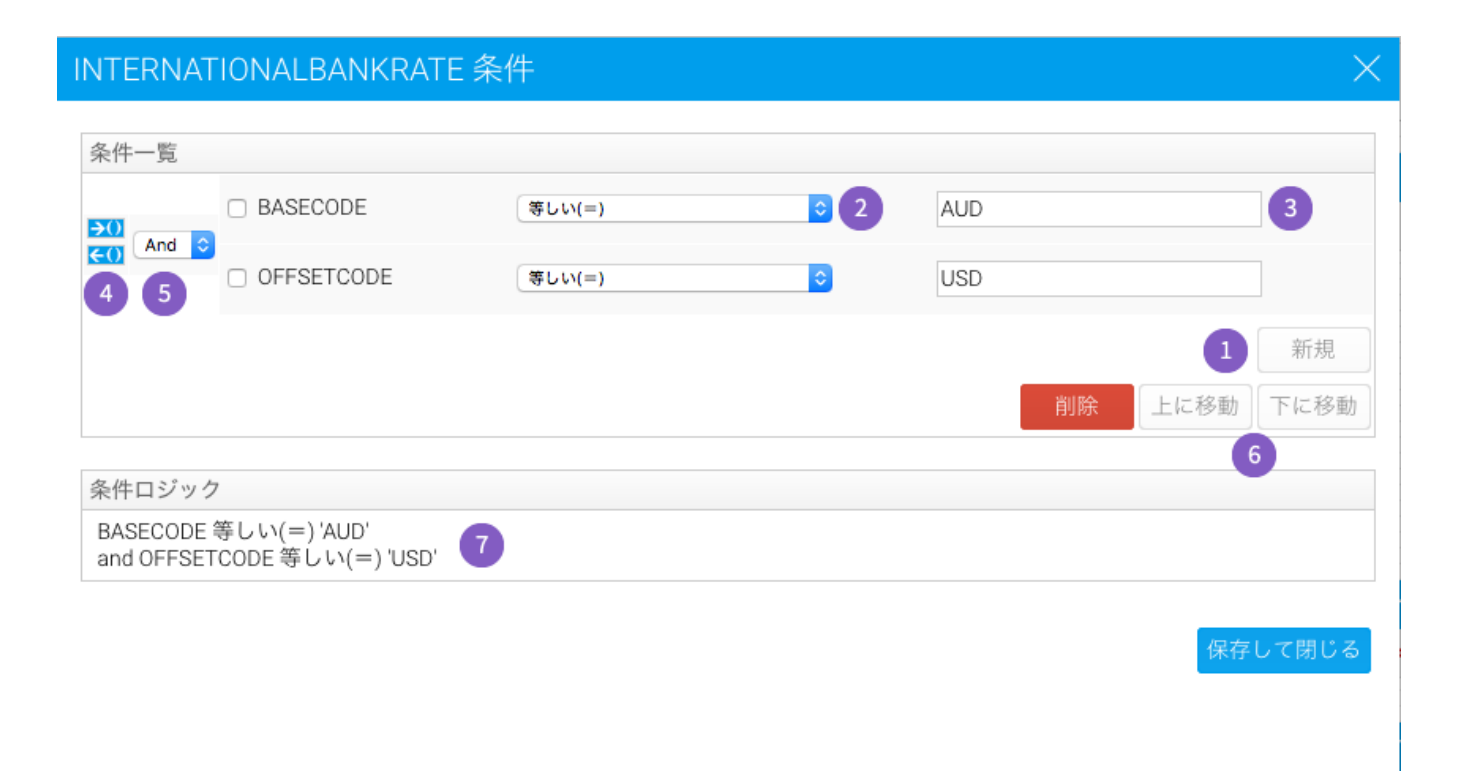

- 1. Cost
- $2.0$  $3.$
- 
- 3.<br>4. ANDOR<br>5. ANDOR51
- 6.
- $7.$

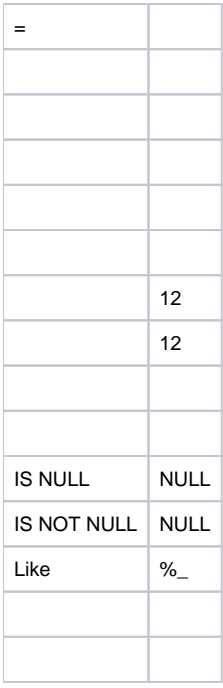

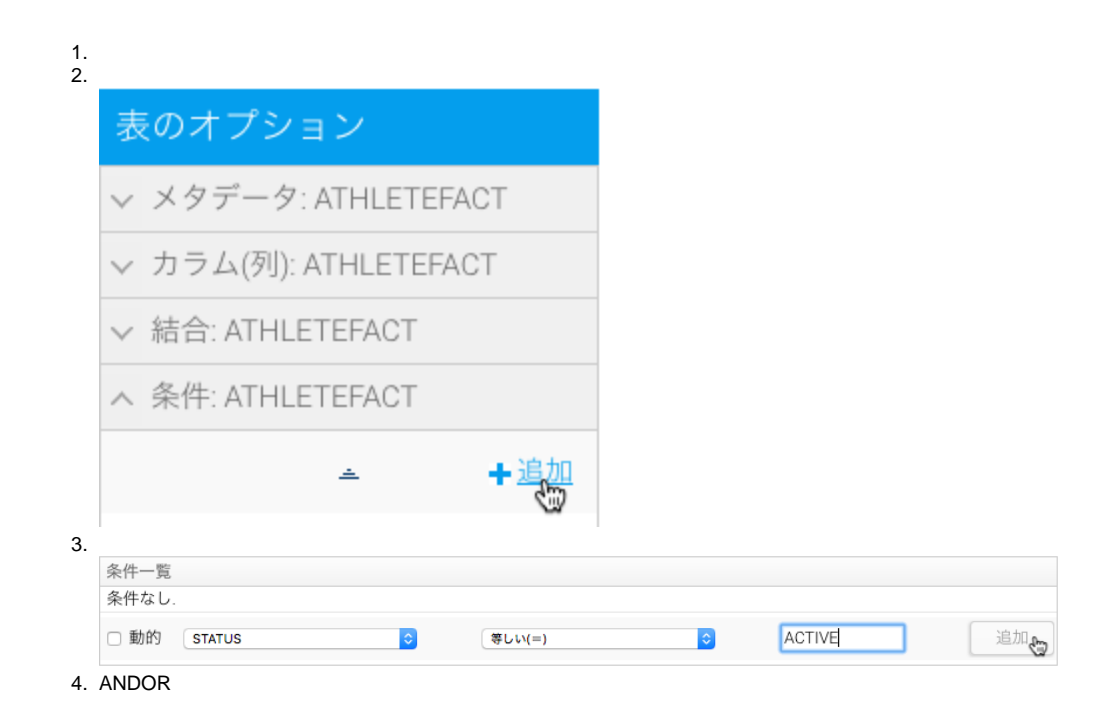

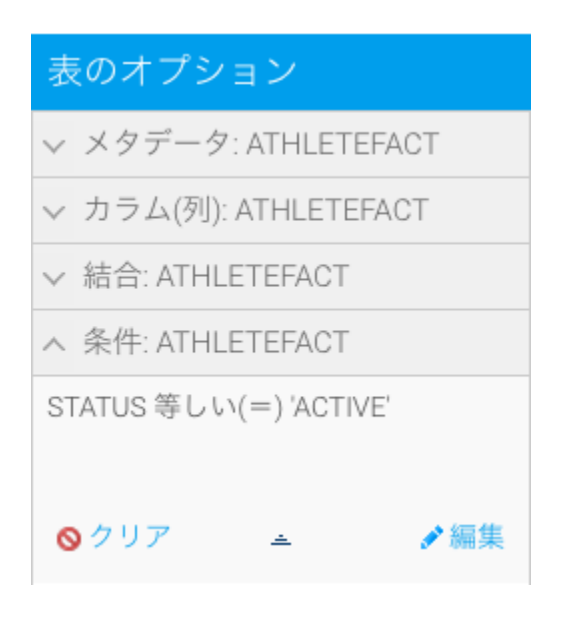

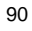

1

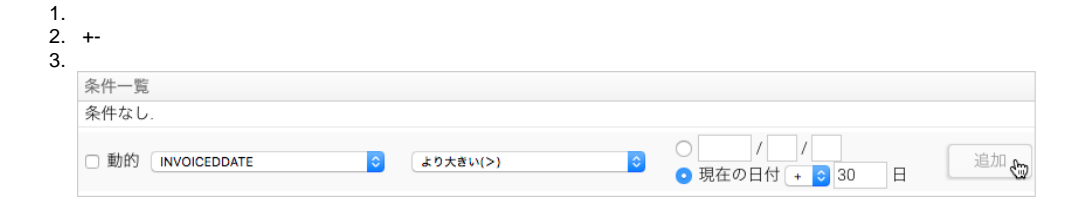

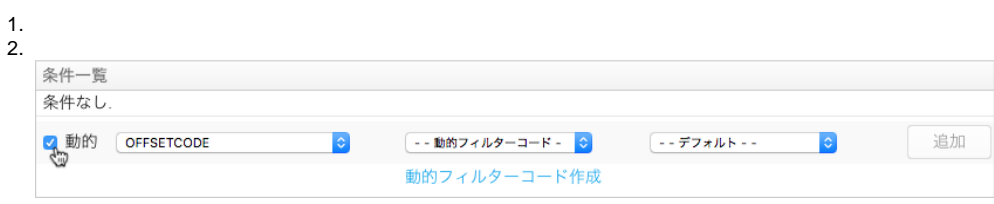

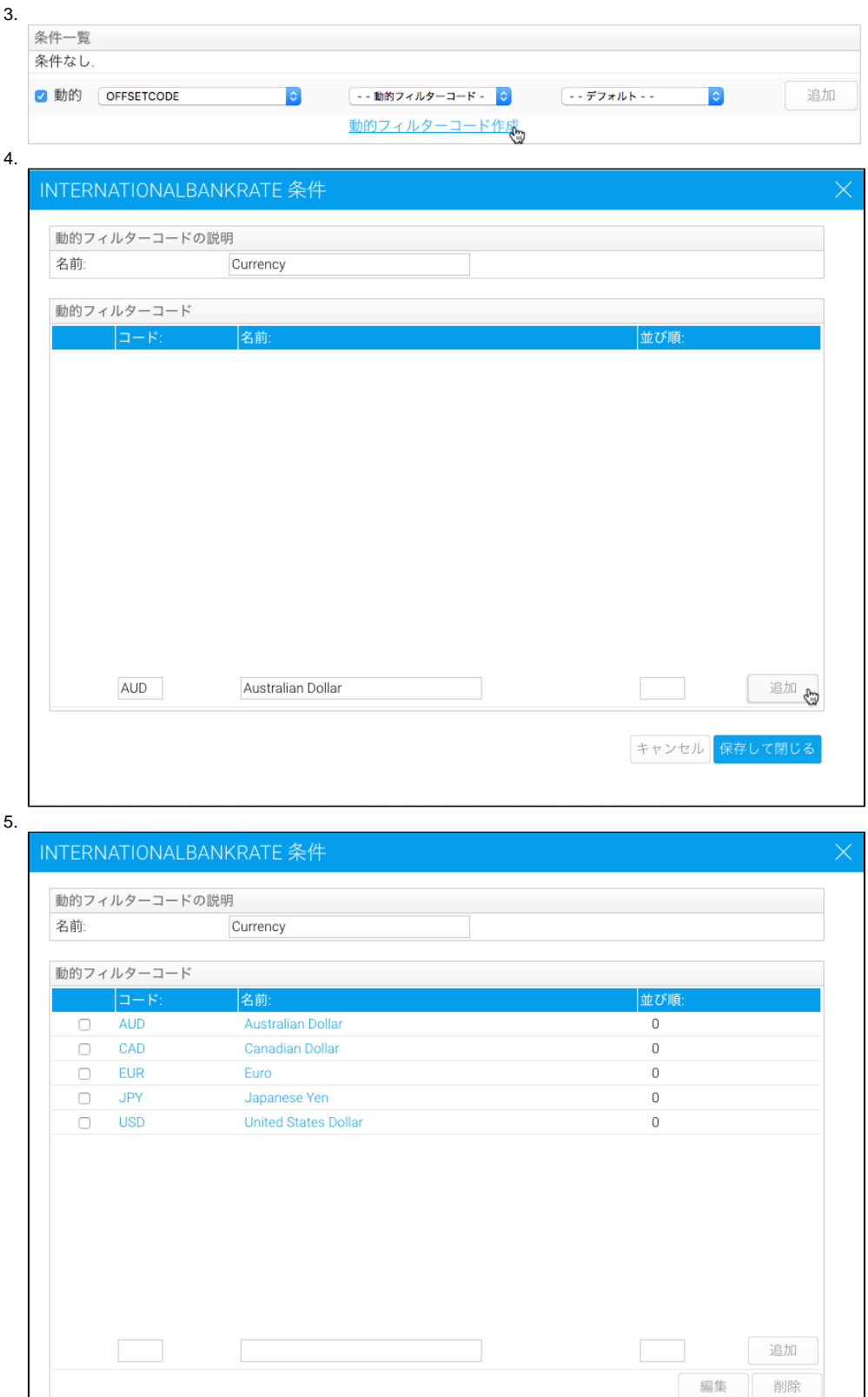

キャンセル 保存して閉じる

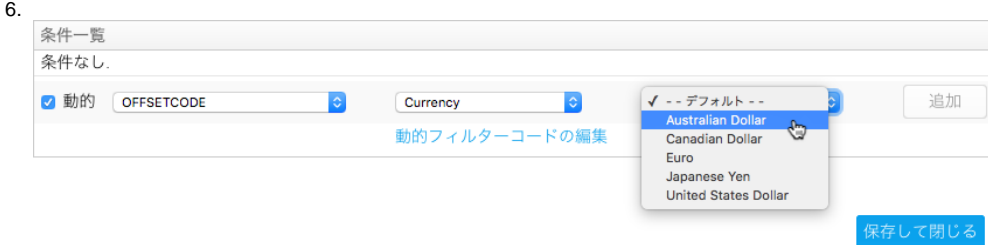

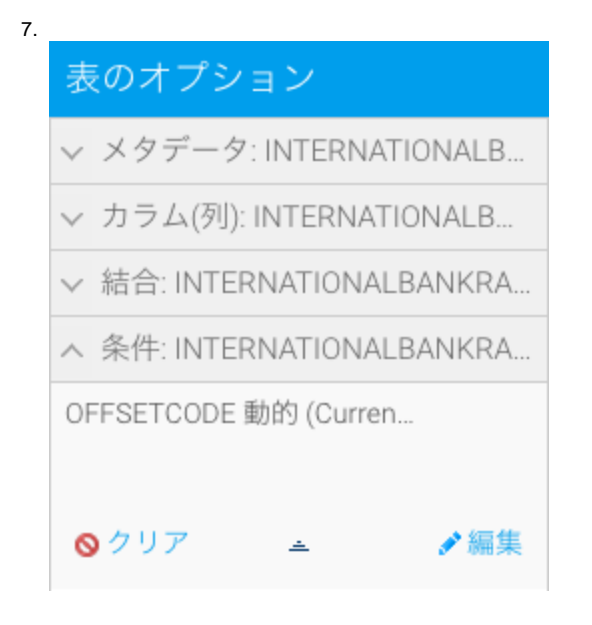

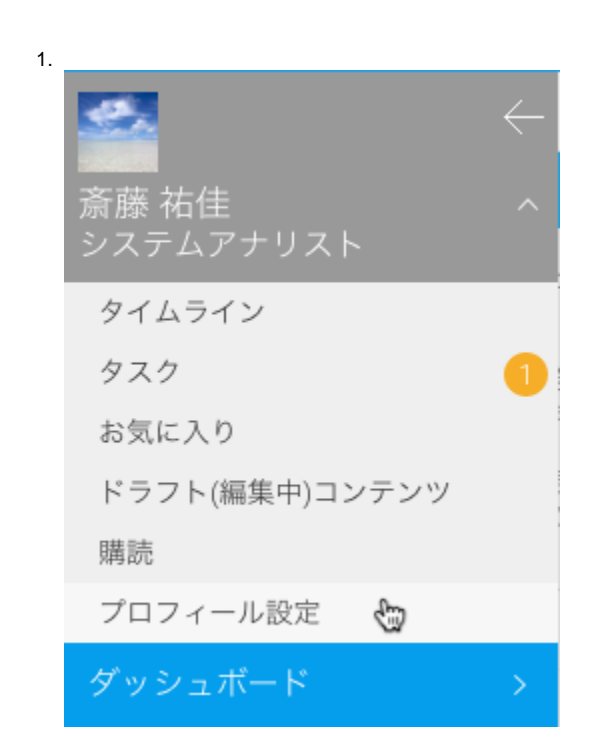

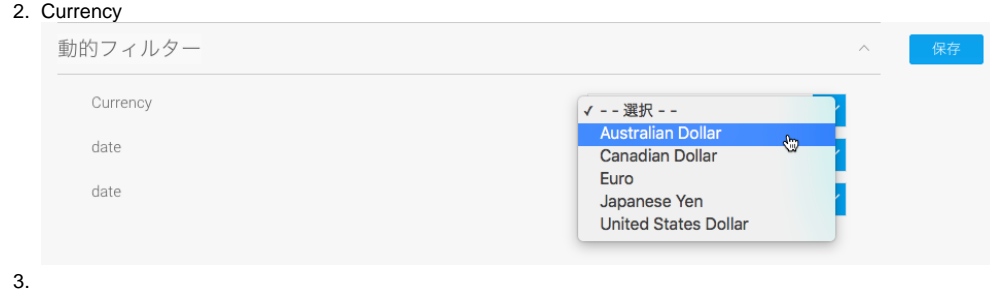

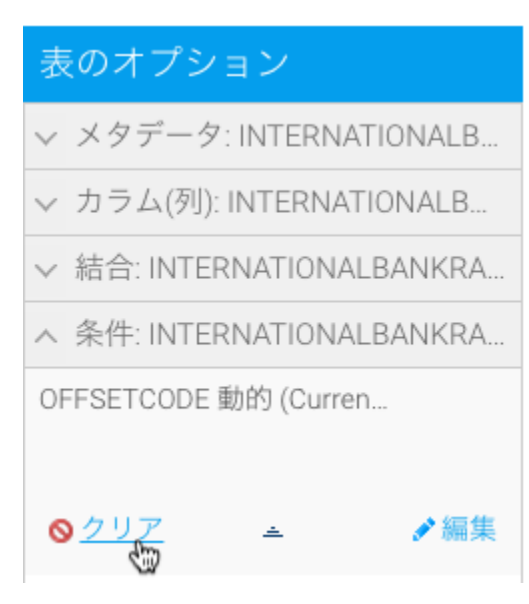